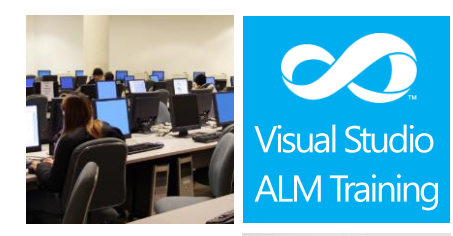

### Duration:  $2$  days

Skill Level: \*\*\*\*

Intermediate

Project **Managers** & Business Analysts

Version: 2012

# Managing Projects with Microsoft Visual Studio Team Foundation Server 2012

#### **Course Description**

This 2-day course provides Project Managers, Business Analysts and Team Leaders the essential skills required to effectively manage a software development project using Microsoft Visual Studio 2012 and Team Foundation Server 2012.

While not a dedicated Scrum course, this course focuses on the Microsoft Visual Studio Scrum 2.0 process template and includes many of the practices commonly used by Agile Scrum teams.

In this course, attendees will plan a new software development project and go through the steps to initiate the project using Visual Studio 2012. This includes capturing requirements, using storyboards to prototype experiences and creating their product backlog. We'll cover planning and running a sprint as well as using the taskboard and burndown chart to track progress. On the second day of the course, we'll look at tracking risks, focusing on quality and getting regular stakeholder feedback.

The final module of the course looks at the many new reports out of the box with TFS 2012 and how you can create your own reports quickly and easily using Microsoft Excel.

#### **Course Objectives**

At the completion of this course, attendees will be able to;

- Initiate a new Team Project in TFS 2012
- Enter requirements into TFS including storyboards to illustrate requirements and experiences
- Plan and run a sprint including tracking progress using taskboards and burndown charts
- Capture quality feedback from stakeholders
- Track project risks
- Track quality measures
- Configure alerts and notifications for team members
- Create adhoc reports using Microsoft Excel

### **Who Should Attend?**

This workshop is designed for Project Managers, Business Analysts and team leaders looking to effectively use Microsoft Visual Studio 2012 and Team Foundation Server 2012 to manage their development projects.

### **Prerequisites**

Attendees should have some familiarity with Visual Studio and the basic use of Team Foundation Server.

> For more information about this or any of our courses, please visit http://www.quicklearn.com

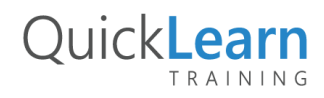

# QuickLearn T R A I N I N G

#### **Modules**

#### **Module 1: Introducing the Microsoft Visual Studio 2012 family**

- What's new in Visual Studio 2012
- Overview of the Visual Studio 2012 family
- Overview of product features
- Project workflow across the Visual Studio 2012 suite of products

#### **Module 2: Initiating a new project**

- Organising projects in TFS
- Understanding Process Templates
- Creating a new Team Project
- Setting Team Project properties

#### **Module 3: Gathering Requirements**

- Overview of Work Items
- Examining Requirement types in TFS
- Storing Requirements in TFS
- Traceability between work items

#### **Module 4: Using Storyboards**

- Overview of Storyboarding capabilities
- Creating a storyboard to illustrate a requirement
- Linking a storyboard to a work item

#### **Module 5: Getting our product backlog started**

- Creating backlog items
- Prioritizing the backlog
- Estimating items on the backlog
- Techniques for improving estimations
- Grooming the backlog

#### **Module 6: Planning and running a sprint**

- Understanding team capacity
- Selecting items for the sprint backlog
- Forecasting using team capacity
- Tracking progress using the taskboard
- Using Burndown charts to track progress

#### **Module 7: Managing Risks**

- The need for tracking risks
- Tracking project risks in TFS

#### **Module 8: Keeping Quality in focus**

- Monitoring quality in your projects
- Quality indicators in TFS
- Understanding Check-in policies

#### **Module 9: Getting stakeholder feedback**

- Introducing the Microsoft Feedback Client
- Using the Microsoft Feedback Client to provide rich feedback to the team
- Adding continuous feedback into your workflow

#### **Module 10: Keeping the Communication pathways open**

- An overview of the various TFS clients
- Configuring project alerts and notifications
- Choosing the appropriate client tool
- Third party tools for TFS

#### **Module 11: Creating and customising reports**

- Overview Understanding the Reporting Architecture
- Reviewing the out of the box reports
- Adding new reports
- Creating ad-hoc reports using Excel

NOTE: Our courses are frequently being updated to ensure they remain as accurate as possible and cater for the latest releases of service packs and powertools. This outline is subject to change without notice. Please download the latest outline from our website at http://www.quicklearn.com

> For more information about this or any of our courses, please visit http://www.quicklearn.com

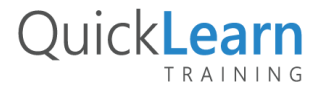